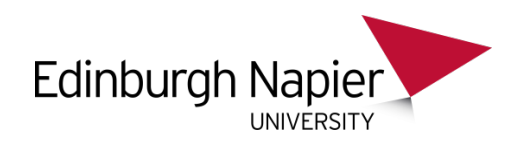

## **Experiments in Multicore and Distributed Processing Using JCSP**

Jon Kerridge School of Computing Edinburgh Napier University

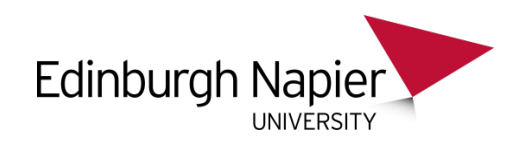

#### **Introduction**

- Scottish Informatics and Computer Science Alliance issued a multicore challenge:
	- To evaluate the effectiveness of parallelising applications to run on multi-core processors initially using a Concordance example.
- Additionally, an MSc student hand undertaken experiments using a Monte Carlo  $\pi$  algorithm with multi-threaded solutions in a .NET environment, which had given some surprising results.
- Repeated the student experiments using JCSP to see what differences, if any, from the .NET results

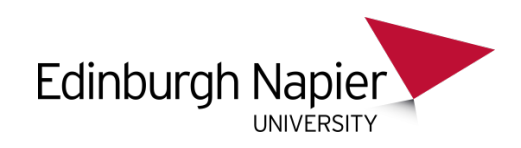

## **Software Environment**

- Groovy
	- A Java based scripting language
		- Direct support for Lists and Maps
	- Executes on a standard JVM
- JCSP
	- A CSP based library for Java
	- Process definitions independent of how the system will be executed
	- Enables multicore parallelism
	- Parallelism over a distributed system with TCP/IP interconnect
	- Executes on a standard JVM
- A set of Groovy Helper Classes have been created to permit easier access to the JCSP library

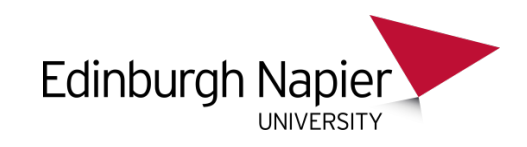

#### **Student Experience - Saeed Dickie**

- Showed, in .NET framework that if you added many threads then the overall processing time **increased**.
- The multi-core processor tended to spend most of its time swapping between threads.
- The CPU usage was 100%, but did not do useful work
- This could be observed using the Visual Studio 2010 Concurrency Visualizer

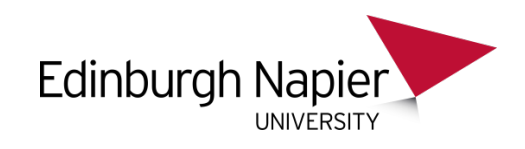

## **Monte Carlo pi**

- If a circle of radius R is inscribed inside a square with side length 2R,
- then the area of the circle will be  $\pi R^2$  and the area of the square
- will be  $(2R)^2$ . So the ratio of the area of the circle to the area of the
- square will be  $\pi$  /4.
- So select a large number of points at random
- Determine whether the point is within or outwith the inscribed circle
- Calculate the ratio

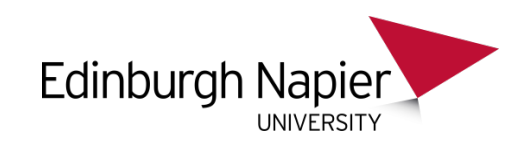

## **Monte Carlo pi - Parallelisation**

- Split the iterations over a number of workers
- Each will calculate its own count of the number of points within circle
- Combine all the values to get the overall count to calculate pi
- The more workers the faster the solution should appear

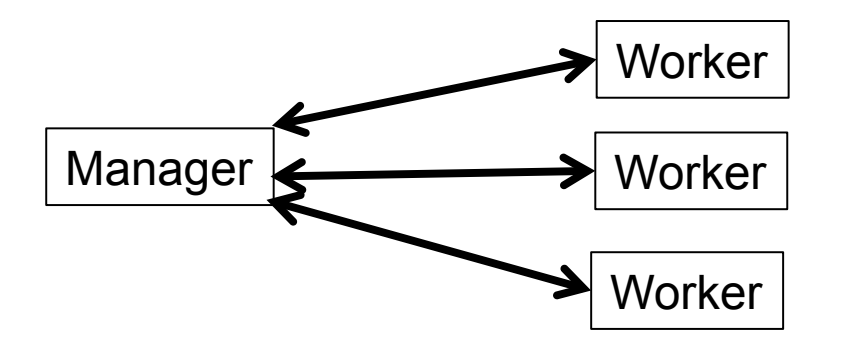

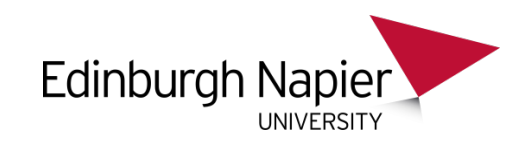

#### **Machines Used**

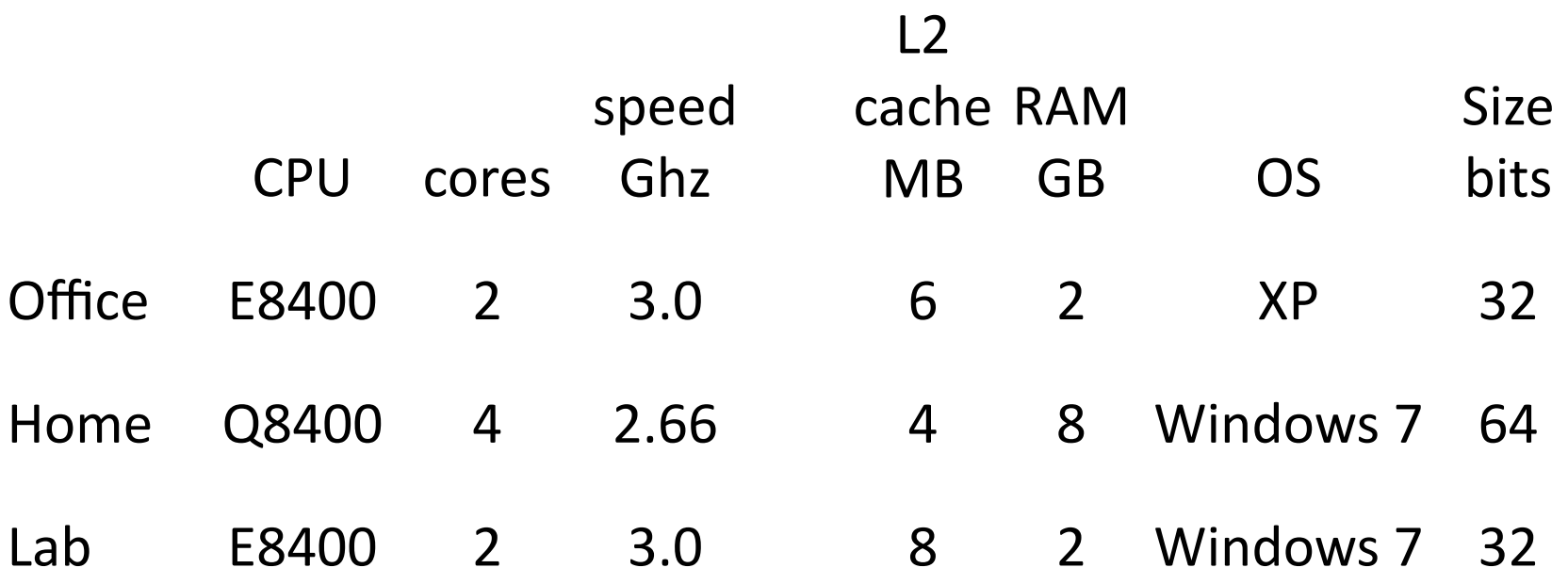

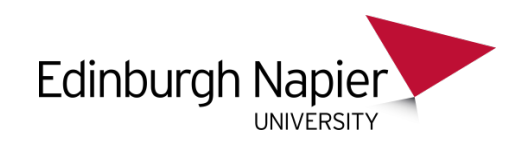

## **Single Machine**

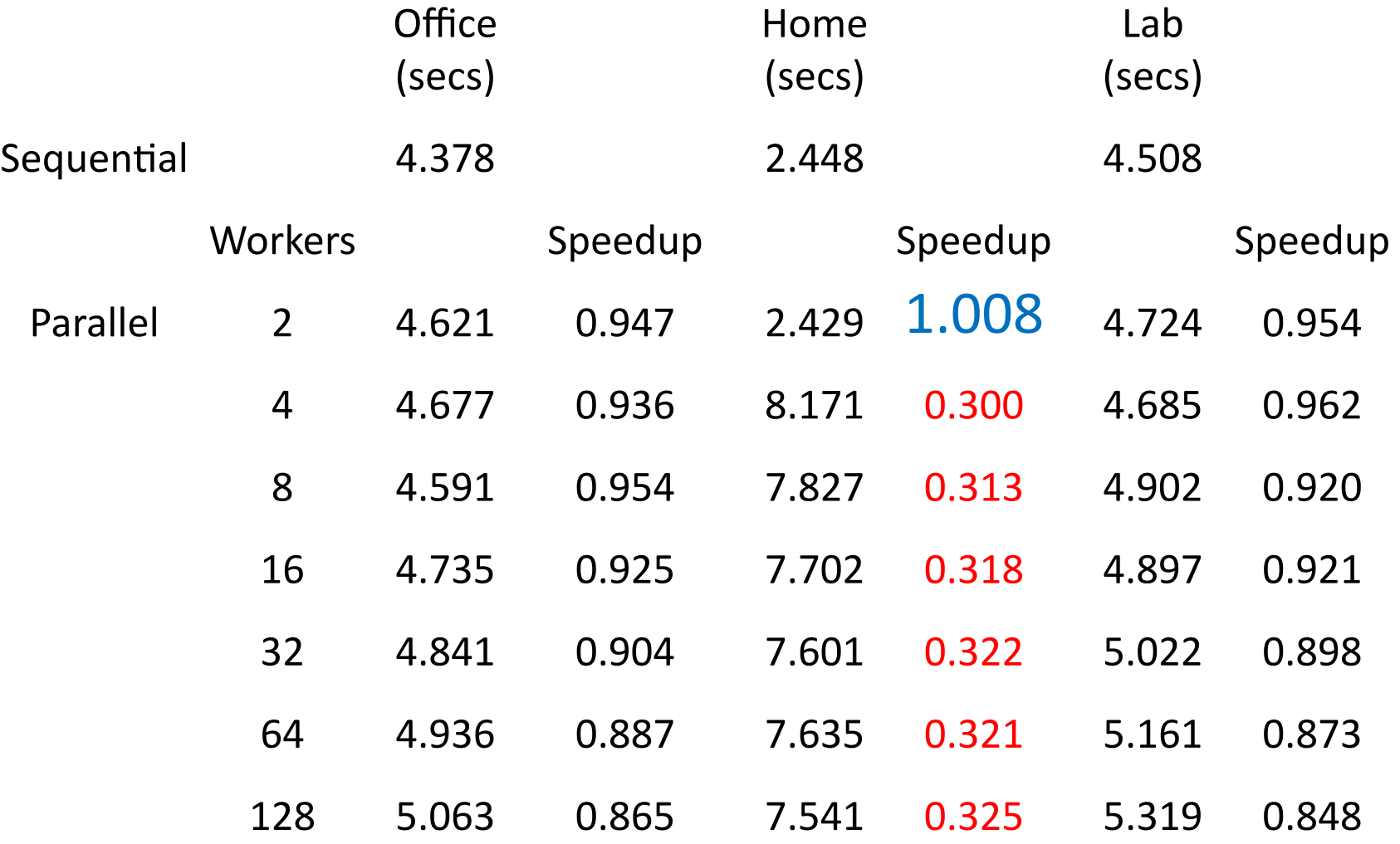

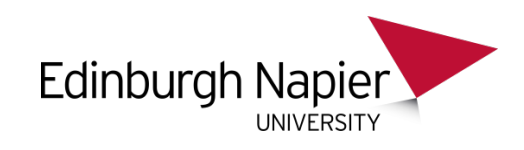

#### **Conclusion – Not Good**

- Apart from the Home Quad Core Machine with 2 workers all the other options showed a slow-down rather than a speed up
- The slow-down got worse as the number of parallel increased
- The Java JVM plus Windows OS is not able to allocate parallels over the cores effectively

#### • So

- How about running each worker in a separate JVM ?
- Would each JVM be executed in a separate core?
- It is crucial to note that the Worker and Manager processes have not changed; just the manner of their invocation.

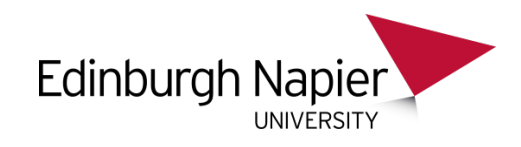

#### **Outcome**

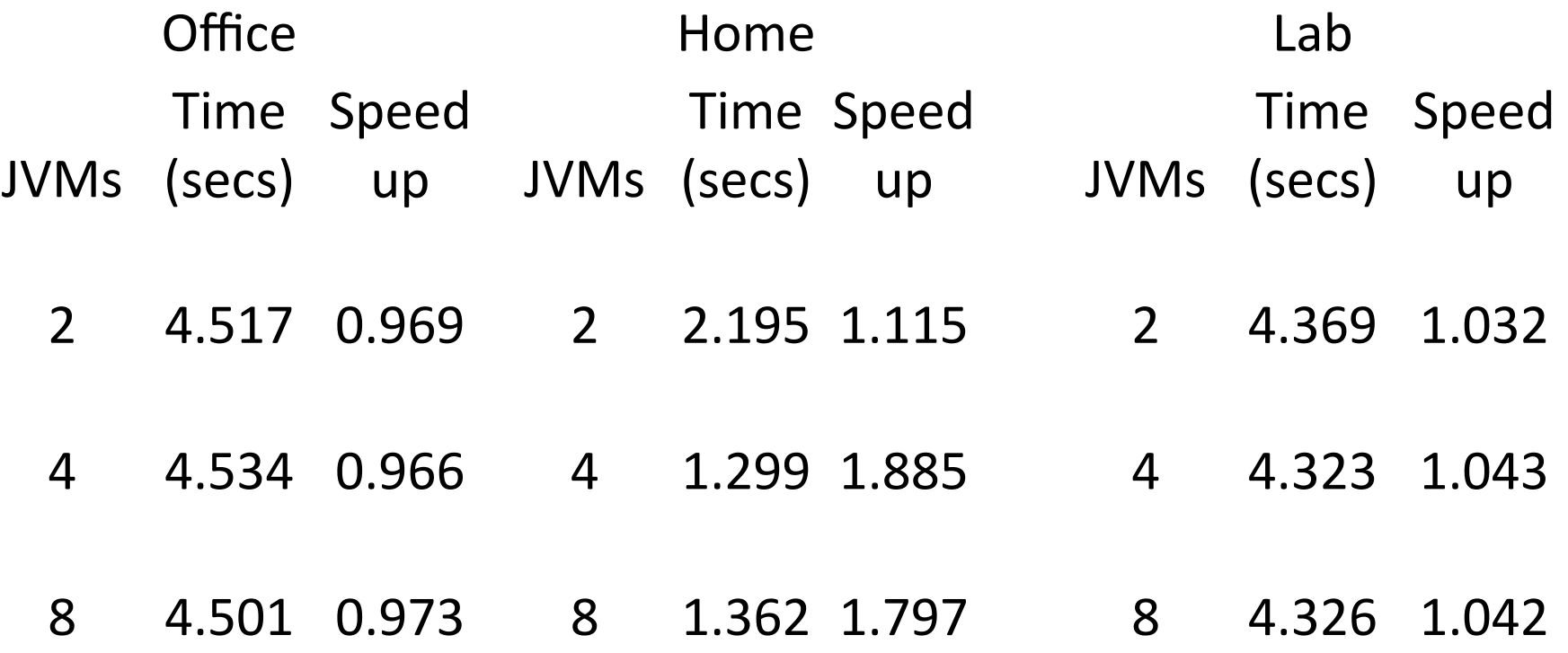

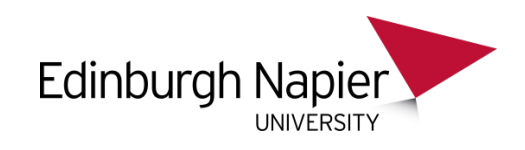

#### **Some Improvement**

- The Windows 7 machines, Home and Lab showed speedups
- The XP machine did not, even though it is the same specification as the Lab machine
- So what happens if we run the system on multiple machines
- The processes and manner of invocation do not need to be changed
- Just run them on separate machines.
- They interact with a separate process called the NodeServer that organises the actual network channels
- This could only be run on Lab type machines

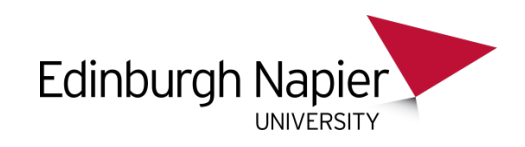

## **Distributed Multi JVM operation**

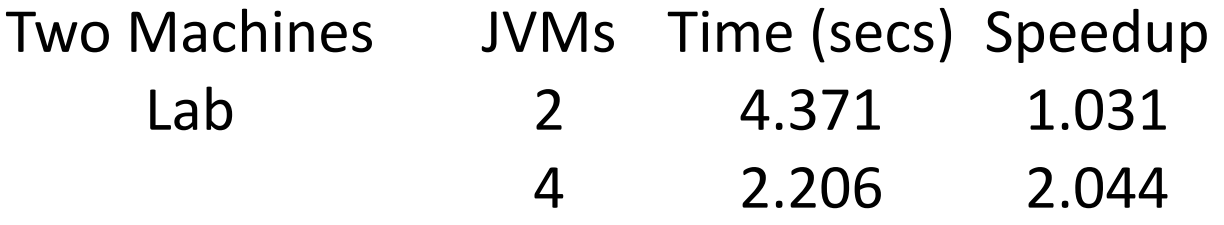

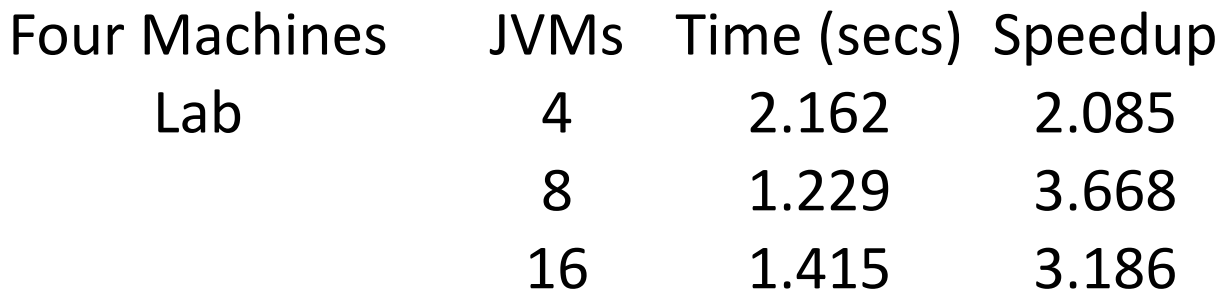

There are only 8 cores available on 4 machines

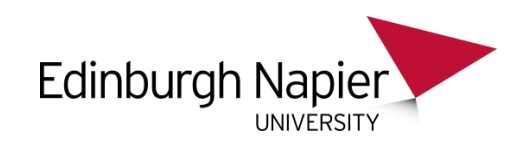

## **Montecarlo Conclusions**

- Run each worker in its own JVM
- Only use the same number of workers as there are cores
- Speedup will be compatible with the number of machines
- Use an environment where it is easy to place processes on machines
	- Design the system parallel from the outset
- Distribute the application over machines
	- Then use the extra cores
- The original goal of Intel in designing multi-core processors was to reduce heat generation.
	- They did not expect all cores to be used simultaneously.
	- They expected cores to be used for applications not processes

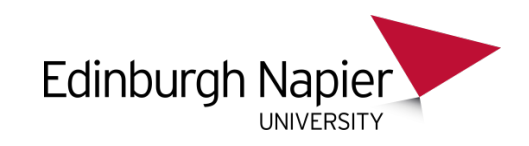

## **The SICSA Concordance Challenge**

- **Given:** Text file containing English text in ASCII encoding. An integer N.
- **Find:** For all sequences of words, up to length N, occurring in the input file, the number of occurrences of this sequence in the text, together with a list of start indices. Optionally, sequences with only 1 occurrence should be omitted.

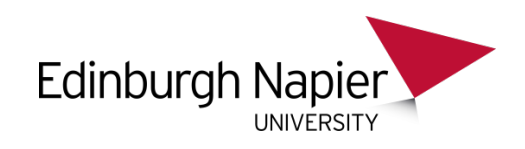

#### **Concordance**

- Essentially this is an I/O bound problem and thus not easy to parallelise
- The challenge thus is to extract parallelism wherever possible
- The largest text available was the bible comprising
	- Input file 4.6MB
	- Output file 25.8MB for
		- $\cdot$  N = 6; At least two occurrence of each word string
	- 802,000 words in total
- The Lab Machine environment was used
	- A network of dual core machines

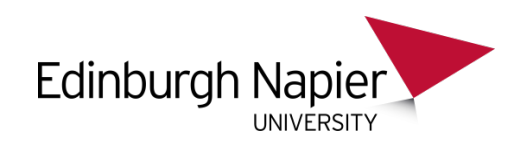

## **Design Decisions**

- Use many distributed machines
- Do not rely on the individual cores
- Ensure all data structures are separable in some parameter
	- N in this case
	- Reduces contention for memory access;
	- Hence easier to parallelise
- Keep loops simple
	- Easier to parallelise

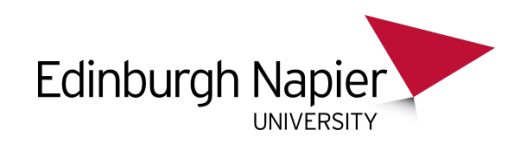

#### **Architecture**

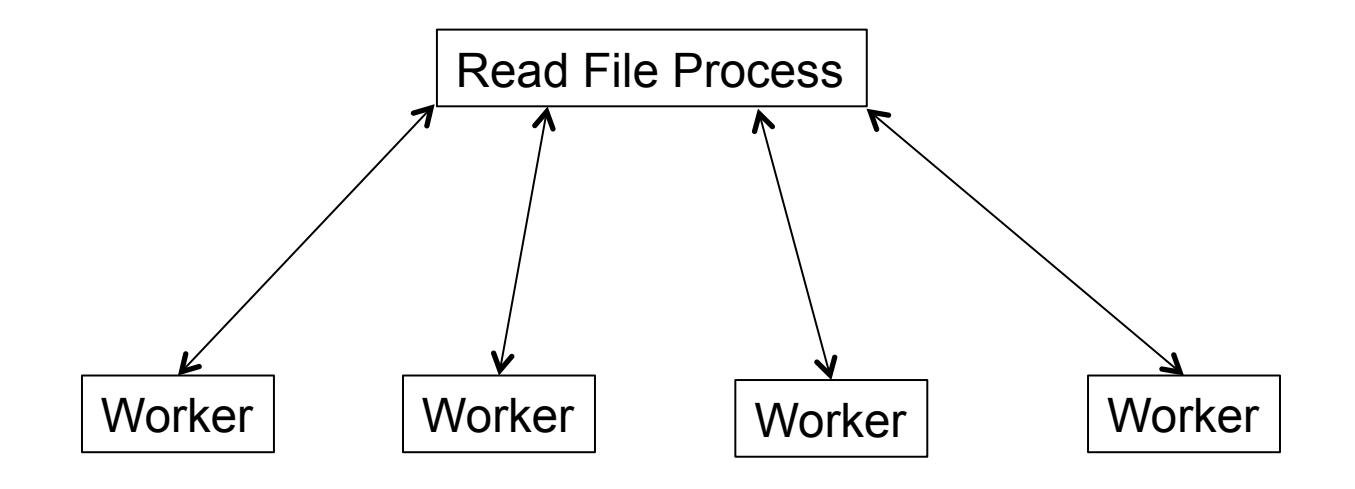

There can be any number of workers; in these experiments 4, 8 and 12 Bi-directional CSP channel communication in Client-Server Design

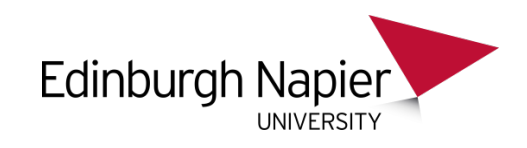

#### **Read File process**

- Reads parameters
	- input file name, N value, Minimum number of repetitions to be output
	- Number of workers and Block size
- Operation
	- Reads input file, tokenises into space delimited words
	- Forms a block of such words ensuring an overlap of N-1 words between blocks
	- Sends a block to each worker in turn
	- Merges the final partial concordance of each worker and writes final concordance to an output file
		- Will be removed in the final version

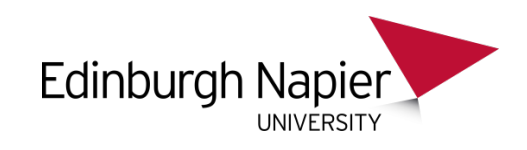

## **Initial Experiments**

- The relationship between Block Size and the Number of Workers governs how much processing can be overlapped with the initial file input
- It was discovered that for Block Size = 6144 gave the best performance for 4 or 8 workers
- Provided the only work undertaken was
	- removal of punctuation and
	- the initial calculation of the equivalent integer value for each word

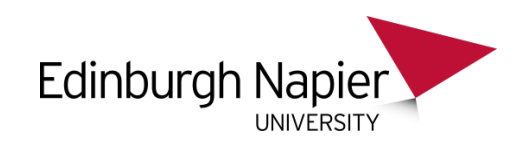

## **Worker – Initial Phase**

- Reads input blocks from Read File process
	- Removes punctuation saving as bare words
	- Calculates integer equivalent value for each word by summing its ASCII characters
		- This is also the  $N = 1$  sequence value
	- These operations are overlapped with input and the same process in each worker
- For each block
	- Calculate the integer value for each sequence of length 2 up to N by adding word values and store it in a Sequence list
- The integer values generated by this processing will generate duplicate values for different words and different sequences

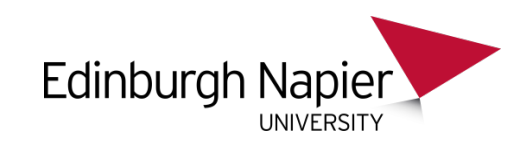

#### **Worker – Local Map Generation**

- For each Sequence in each Block
	- Produce a Map of the Sequence value with the corresponding entry of a Map comprising the corresponding word strings with an entry of the places where that word string is found in the input file
	- Save this in a structure that is indexed by N and each contains a list of the Maps produced above
- For each worker produce a composite Map combining the individual Maps
	- Save this in a structure indexed by N
	- This is the Concordance for this worker

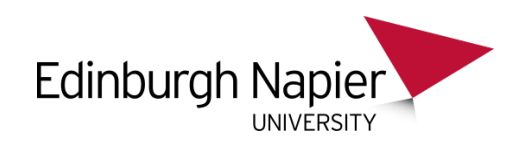

#### **Worker – Merge Phase**

- For each of the N partial Concordances
	- Sort the integer keys into descending order
	- For each Key in the Nth partial Concordance
		- Send the corresponding Map Entry to the Reader
		- The Map Entry contains a Map of the word sequences and locations within file
	- This will be modified in the final version that overlaps the merge / output phase

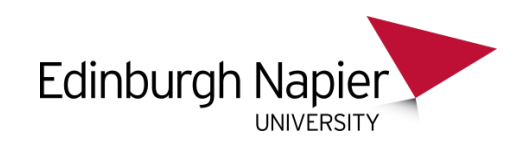

#### **Worker - Parallelisation**

- Each Worker can be parallelised by N
- Data structures indexed by N can be written to in parallel
	- Provided each element of the parallel only accesses a single value of N
	- Access to any shared structures is read only
- Thus depending on the number of available machines these operations can be carried out in parallel
- Thus the design is scalable in N and machines

## **Equal Speedup Analysis**

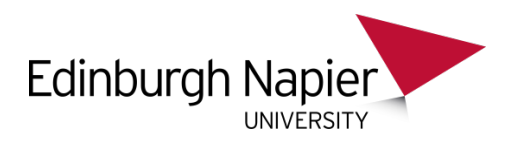

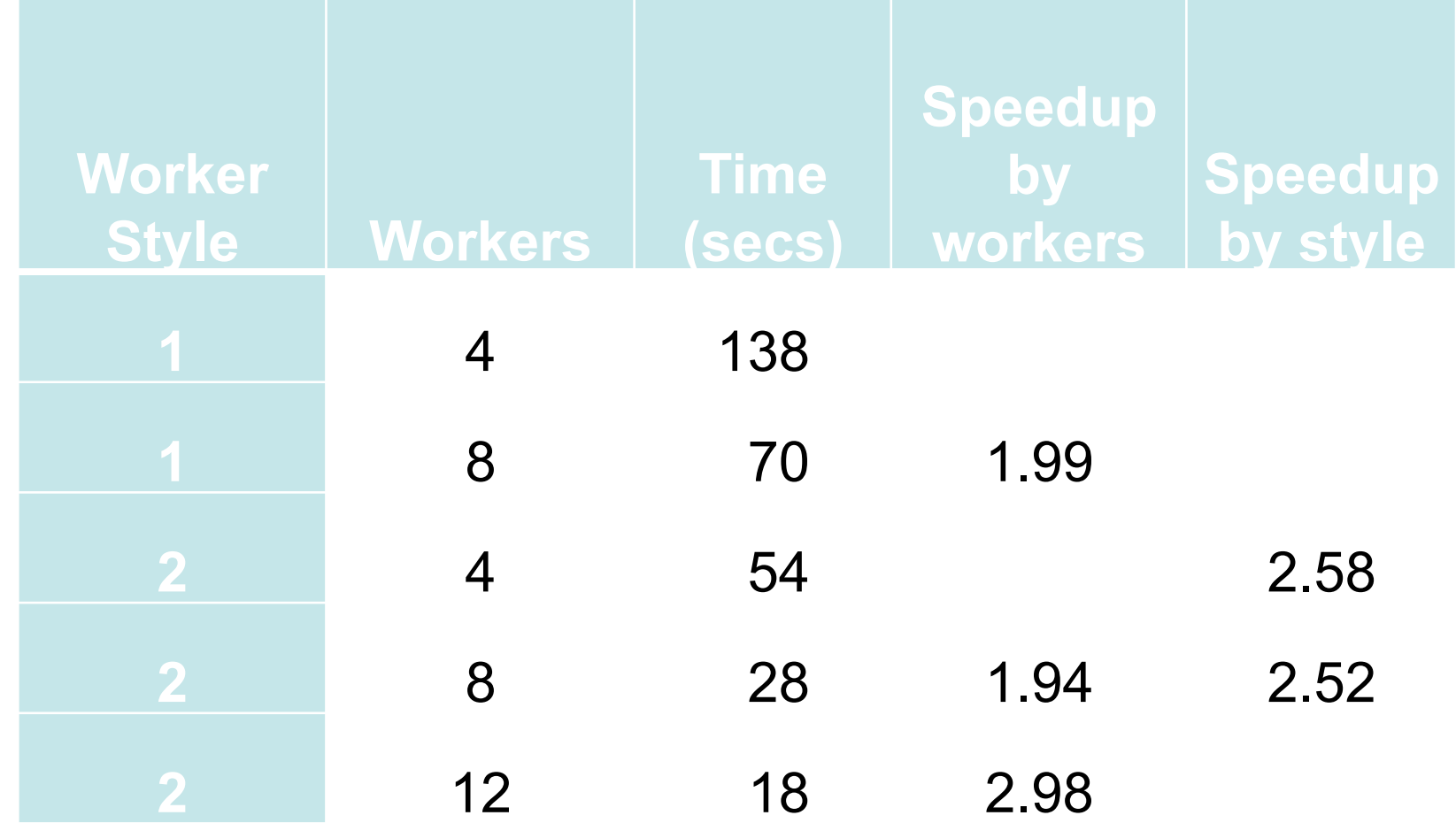

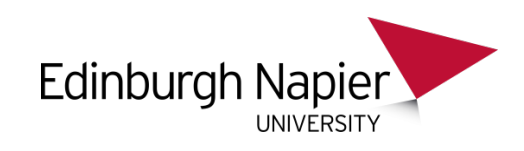

## **Commentary - Overall**

#### **Merge Effects**

- For  $N = 3$ 
	- The Merge time is very similar
	- Demonstrates that the Merge is the bottleneck

#### Worker Total Time Speedup

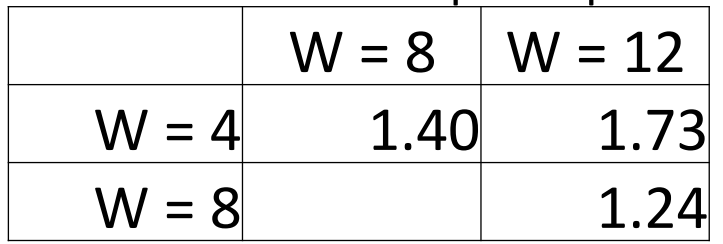

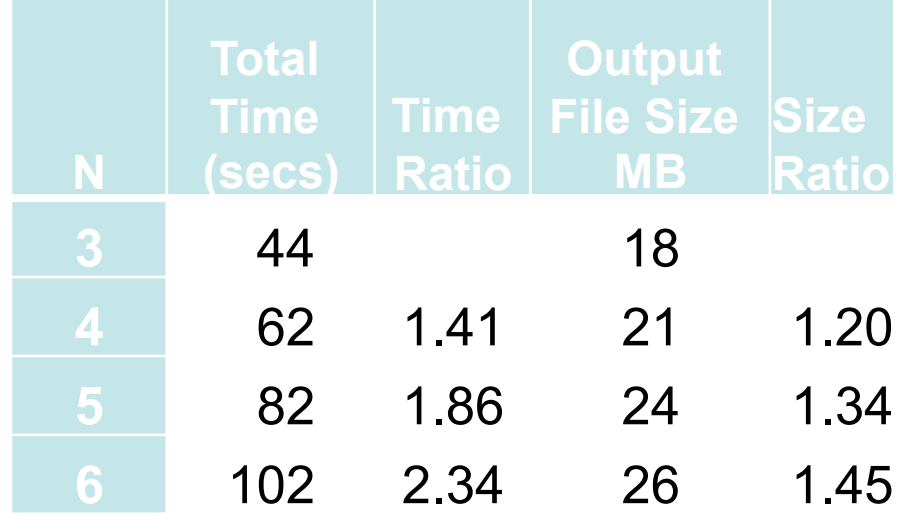

Time ratio much greater than size ratio

#### **Merge Parallelisation**

• There is an option here to parallelise more by undertaking merges in parallel

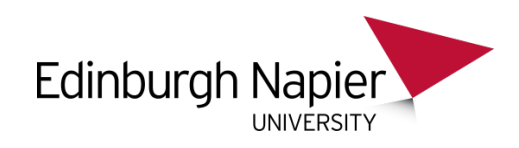

#### **Overlapped Merge / Output Architecture**

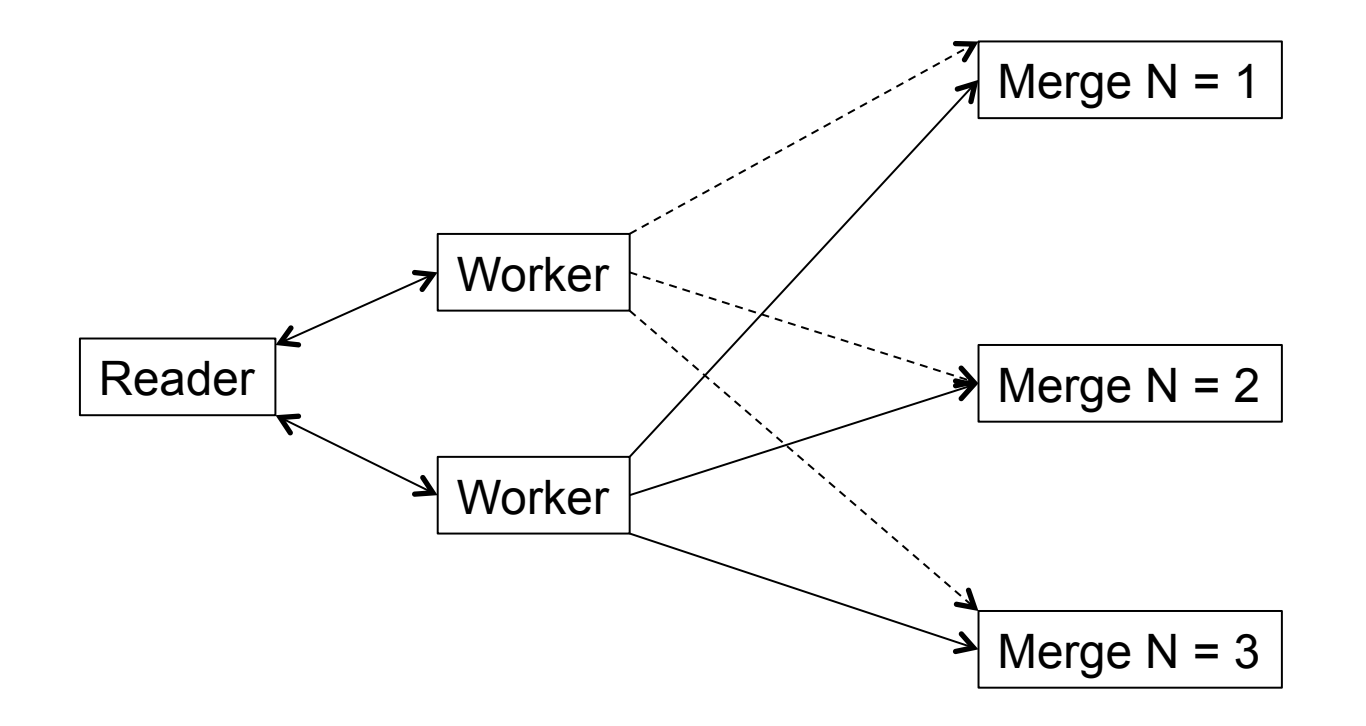

![](_page_26_Picture_0.jpeg)

#### **Commentary on Revised Architecture**

- The workers output each of the N Primary maps in parallel to the respective Merge process
	- Each worker has N processes that output the entries in each primary key map in descending sorted order
	- One merge process per N value
	- Each Merge process writes its own file
- When the worker has finished
	- Sends a message to Reader informing it of termination
	- This enables calculation of overall time
- The architecture implements the CSP Client-Server design pattern thereby guaranteeing freedom from deadlock

![](_page_27_Picture_0.jpeg)

#### **Worker Style Time Ratios W=12**

![](_page_27_Picture_135.jpeg)

![](_page_28_Picture_0.jpeg)

#### **Ratio Analysis for Different Sources**

![](_page_28_Picture_74.jpeg)

WaD – Wives and Daughters

![](_page_29_Picture_0.jpeg)

## **Conclusion**

- Utilisation of access to shared memory needs to be considered when designing the algorithm
	- This was done from the outset with the choice of data structures
- The parallelisation of sequential sections is relatively straightforward
	- Provided there are no memory access violations between parallel processes
	- The JCSP Library made this particularly easy
- The resulting system is scalable in
	- The number of Workers
	- The value of N and the number of available machines
	- 19 machines used in this implementation

![](_page_30_Picture_0.jpeg)

#### **Real Conclusion**

# More Questions than Answers